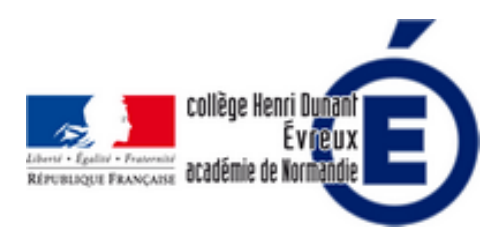

## **Comment trouver des informations fiables sur internet ?**

- Les cours - Histoire-Géographie-EMC -

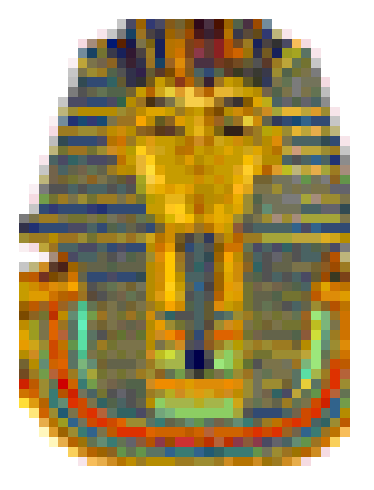

Date de mise en ligne : lundi 20 février 2017

**Copyright © Collège Henri Dunant - Tous droits réservés**

- Comment vérifier vos sources
- Comment vérifier les informatio

## **C[omment vérifier](http://dunant-evreux-col.spip.ac-rouen.fr/spip.php?page=article_pdf&id_article=2458#outil_sommaire_1) vos sources sur les sites internet ?**

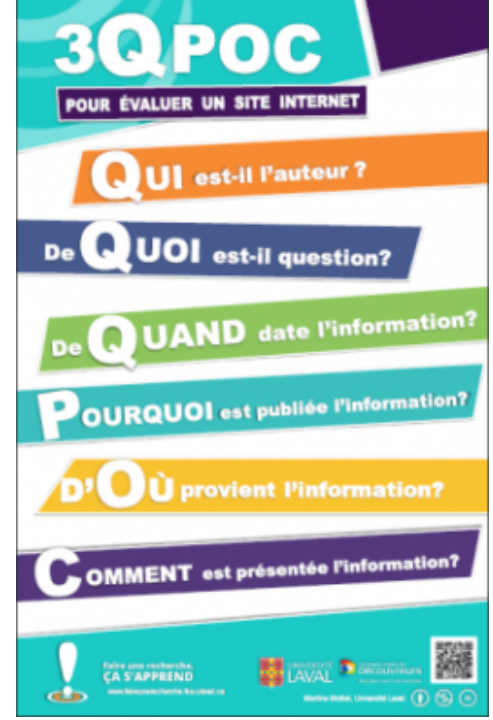

Source : http://www.faireunerecherche.fse.ulaval.ca/evaluer/ressources/outils/

Pour vérifier la source : 3QPOC

- • **Véri[fier le site avec la rubrique « à propos » ou « qui sommes-nous ?](http://www.faireunerecherche.fse.ulaval.ca/evaluer/ressources/outils/) » ou « contacts » :**
	- • **Qui est l'auteur** (nom, prénom, formation) ? Est-il compétent sur le sujet abordé ? Si non, le site n'est pas fiable. Pour le vérifier, je regarde sur Google en tapant son nom ! Si on ne connait pas l'auteur, l'info n'est pas fiable !
	- • **Quand** est-il écrit ?
	- • **Cite-t-il ses sources** ? Si non, le site n'est pas fiable !
	- • **Pourquoi** écrit-il ? Cherche-t-il à me manipuler ? Veut-il me convaincre ?
	- • **Comment** est présentée l'info ? Cherche-t-on à m'effrayer en dramatisant ? Je regarde les autres articles sur le site pour comprendre les idées de l'auteur. Y a-t-il des informations peu crédibles ou bizarres ?
- • **Je croise avec d'autres sites fiables... mais qu'est-ce qu'un site fiable ?**
	- L'auteur est fiable : un **journaliste** ayant fait une enquête sérieuse qui a donc vérifié ses sources et ses infos.
	- Le site d'un **dictionnaire ou d'une Encyclopédie papier mis en ligne** car ils sont écrits par des spécialistes dont on connait le nom.
	- Un site d'un **journal mis en ligne dont on connait le rédacteur en chef et les journalistes**.
	- Le site (ou le blog) d'un **spécialiste d'une question (compétent)** : un historien (ayant fait des études universitaires en histoire) qui traite d'un sujet historique... Attention, un historien peut ne pas être compétent pour vous informer sur la recherche mathématique...
- Le site **cite ses sources**.
- Utilisez **DECODEX**, une extension crée par les Décodeurs du journal Le Monde que vous pouvez ajouter à Firefox ou Google Chrome. Quand vous allez sur un site, si le site a été vérifié et considéré comme non fiables par les décodeurs, vous en êtes informé. Si un site n'a pas été vérifié par les Décodeurs, on peut leur demander de le vérifier... mais cela peut leur demander un peu de temps ! Vous pouvez le télécharger :

http://www.lemonde.fr/les-decodeurs/article/2017/02/01/decodex-des-extensions-pour-verifier-l-info-directementdans-votre-navigateur-internet\_5072850\_4355770.html

## **C[omment vérifier les inform](http://www.lemonde.fr/les-decodeurs/article/2017/02/01/decodex-des-extensions-pour-verifier-l-info-directement-dans-votre-navigateur-internet_5072850_4355770.html)ations trouvées sur internet ?**

- Il faut avoir **vérifié la fiabilité du site internet** comme nous l'avons vu avant.
	- • **Il faut croiser différents sources d'informations fiables sur le sujet** :
		- • **Plusieurs sites internet fiables** : des journaux en ligne, des encyclopédies en ligne, des sites dont les auteurs sont compétents...
		- Comparer les informations d'internet avec des sources papier : dictionnaires, encyclopédies, manuels...
- • **Il faut vérifier les images et vidéos qui peuvent être des montages, des faux, des documents plus anciens et n'ayant aucun rapport avec l'info !**

 Les fausses informations et rumeurs sont le nouveau fléau des réseaux sociaux. Heureusement Jean-Marc Manach vous apprend à déjouer les intox et à retrouver la source de ces histoires inventées de toute pièce !

 Vous avez un doute sur une information appuyée sur une image ? Voilà les quelques étapes à suivre : 1- Faire un clic droit sur la photo.

2- Sélectionner « Copier l'adresse de l'image ».

 3- Aller sur Google image et cliquez sur l'icône de l'appareil photo à droite « recherche par image » : https://www.google.com/imghp?hl=fr

4- Coller le lien de l'image

 5- Le moteur de recherche vous montre tous les sites ayant utilisé cette image pour illustrer un article. En creusant un tout petit peu vous allez trouver qui a utilisé l'image en premier.

 [Vous pouvez également suivre la mê](https://www.google.com/imghp?hl=fr)me manoeuvre en passant par TinEye, autre moteur de recherche par image inversée : https://www.tineye.com/

 Vous n'avez plus aucune excuse pour ne pas vérifier vos sources. Source et tuto en vidéo :

http://www.france4.f[r/emissions/l-autre-jt/dem](https://www.tineye.com/)asquer-une-intox-en-5-etapes\_422025

- • **Utilise[z des sites internet pour vérifier les informations fausses, périmées ou invérifi](http://www.france4.fr/emissions/l-autre-jt/demasquer-une-intox-en-5-etapes_422025)ables propagées spontanément par les internautes (Hoax) :**
	- https://www.hoaxbuster.com/: Première ressource francophone sur les hoax (canulars) du web.
	- http://www.hoaxkiller.fr/ : Moteur de recherche permettant d'identifier les hoax, ces informations fausses, périmées ou invérifiables propagées (parfois malgré eux) par les internautes.
	- http://www.francetvinfo.fr/replay-radio/le-vrai-du-faux-numerique/ : un site sur le vrai du faux numérique sur l[es fausses informations :](https://www.hoaxbuster.com/)
- • **Pou[r s](http://www.francetvinfo.fr/replay-radio/le-vrai-du-faux-numerique/)'[informer, utilisez des sites décodant l](http://www.francetvinfo.fr/replay-radio/le-vrai-du-faux-numerique/)'[actualité :](http://www.francetvinfo.fr/replay-radio/le-vrai-du-faux-numerique/)**
- http://www.lemonde.fr/les-decodeurs/
- https://www.youtube.com/user/datagueule
- http://www.1jour1actu.com/
- http://www.liberation.fr/apps/ptit-libe/
- [http://www.courrierinternational.com/](http://www.lemonde.fr/les-decodeurs/)
- • **Sur [Google, il faut être le plus](http://www.1jour1actu.com/) précis possible dans la recherche** :

Si je [tape « illuminati », il y a 48 000 000](http://www.liberation.fr/apps/ptit-libe/) sites !

- Si je [tape « illuminati info intox », il y a 49](http://www.courrierinternational.com/) 800 sites !
- • **Sur Google, il ne faut pas s'arrêter à la 1re page...**
- • **Il faut aussi utiliser sa raison et son esprit critique** : les coïncidences existent, 2 événements peuvent n'avoir aucun lien de cause-conséquence...
	- Ex : les Illuminati serait l'organisation la plus secrète du monde ... mais il y a 48 millions de sites qui en parlent !
	- Ex : **quel est l'endroit le plus dangereux ? Le lit... c'est là où meurent le plus de personnes... mais le lit n'est pas la cause de la mort !**